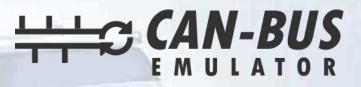

## **USER MANUAL**

9

## WESTERN STAR GHG17 ADBLUE EMULATOR INSTALLATION

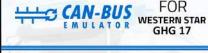

## Adblue (SCR) Emulator

Model: id-v6 Input: 12-24V

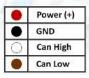

Attention!: Using adblue remove emulator is illegal in specially EN countries. Using this device causes elevated exhaus gas emission. When you started use adblue remove emulator, your truck doesnt comply with the euro4, euro5 and euro6 standards. Our device for countries that havent Euro 4/5/6 ecologic rules. Adblue remove emulator, stoped the DEF liquid flowing in ser system. Adblue remove emulator sell for countries that havent adblue liquid and use for during the remove faults in adblue systems. This is a personal decision to buy this device. Our company doesnt resposible in any legal problems that groves with this decision.

www.canbusemulator.com info@canbusemulator.com

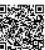

Made in Turkey

X

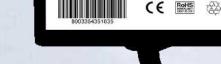

www.canbusemulator.com
+90 530 937 46 36
erenakarsubasi

## WESTERN STAR GHG17 ADBLUE EMULATOR ASSEMBLY

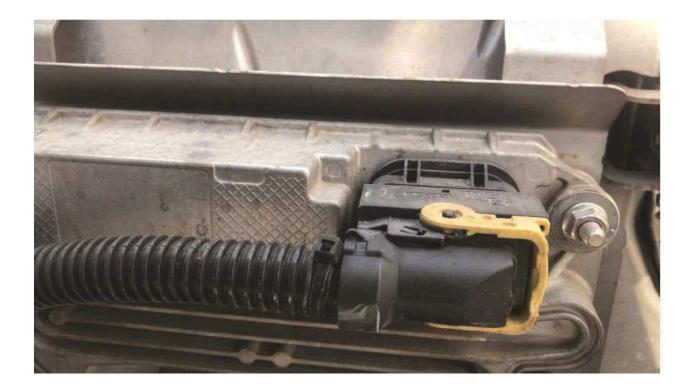

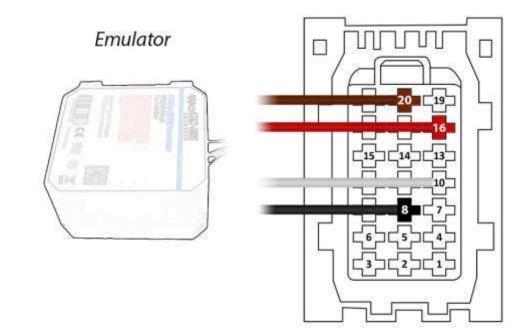

Brown (Emulator side) > Pin20 on the socket side

Red (Emulator side) White (Emulator side) Black (Emulator side)

- > Pin16 on the socket side
- > Pin10 on the socket side
- > Pin8 on the socket side

After the operation, the socket must be left unplugged or the socket can be plugged in by disconnecting Pin16 and connecting the Red cable to the vehicle side of the simulator.

After the installation of the Adblue canceling emulator, you must remove the DPF.